# De eerste ronde Nederlandse Informatica Olympiade 2020-2021

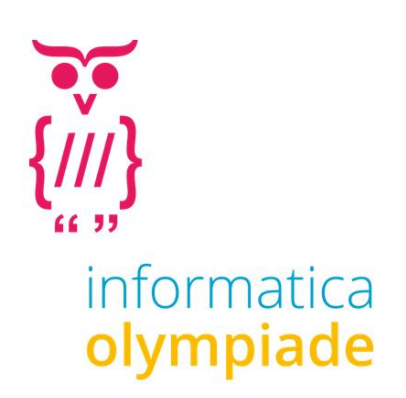

De informatica olympiade is een wedstrijd voor leerlingen uit het voortgezet onderwijs in Nederland. Het is een wedstrijd die bestaat uit drie ronden. In de derde ronde wordt bepaald wie Nederland mogen vertegenwoordigen op de Internationale Informatica Olympiade in zomer 2021 in Singapore.

# **De eerste ronde**

De eerste ronde van de Nederlandse Informatica Olympiade bestaat dit jaar uit 12 opgaven. Die hoef je niet allemaal te maken, al mag dat natuurlijk wel. Deelnemers die tenminste 200 punten halen krijgen een certificaat.

Heb je tussen de 200 en 399 punten dan staat op het Certificaat de vermelding **Brons**, tussen de 400 en 599 punten de vermelding **Zilver** en bij 600 punten of meer punten de vermelding **Goud**.

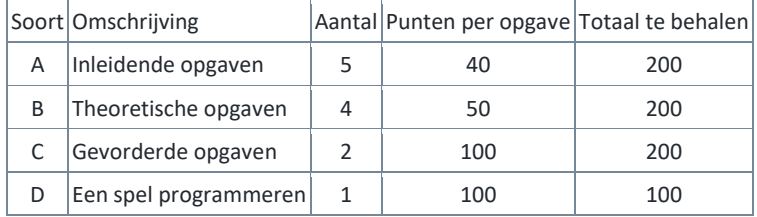

De beste 100 leerlingen worden uitgenodigd voor de tweede ronde, die in maart 2021 wordt gehouden op de Universiteit Twente. Voor deelname aan de tweede ronde moet je wel minstens 200 punten hebben gehaald.

Voor de beste deelnemer van iedere klas is een aparte prijs beschikbaar.

Om deel te kunnen nemen moet je een account maken o[p submit.informaticaolympiade.nl](file:///C:/Users/p86180679/Documents/nio2016/submit.informaticaolympiade.nl)

Bij de eerste keer aanmelden moet je enkele gegevens aanleveren die wij nodig hebben om de olympiade goed te kunnen organiseren. Als je deze gegevens niet wilt of kunt aanleveren, kun je helaas niet deelnemen. Je verklaart in de laatste stap dat je de gegevens naar waarheid hebt ingevuld; daarna staat deelname voor je open. Als je van vorige jaren al een account hebt, zul je de gegevens ook eventueel eerst moeten aanvullen voor je verder kunt werken in het systeem. Wij gaan zeer zorgvuldig om met de gegevens die je ons aanlevert. Wij zullen deze gegevens niet met derden delen.

Je kunt je uitwerkingen uploaden naar [submit.informaticaolympiade.nl](http://submit.informaticaolympiade.nl/) wanneer je in het systeem bent ingelogd. In het systeem kun je ook een voorbeeldopgave insturen om uit te proberen hoe het werkt. De opgaven worden meteen geheel of gedeeltelijk nagekeken, voor de rest van de uitslag zul je moeten wachten op het resultaat. Je uitwerkingen voor de opgaven A, B en C moeten uiterlijk 19 januari worden geüpload. Op 23 januari wordt de eerste ronde gejureerd en kort daarna worden de uitslagen gepubliceerd.

Voor de spelopgave, opgave D, moet je je aanmelden o[p www.codecup.nl](http://www.codecup.nl/) en kun je via die site ook je programma uploaden. De deelnemende programma's die meewerken met het jurysysteem komen op 23 januari 2021 tegen elkaar uit in een toernooi dat te volgen is op [www.codecup.nl.](http://www.codecup.nl/) De beste leerling of docent uit het voorgezet onderwijs wint de jaarlijkse Windesheim Digitalisprijs van 200 euro. Inzenden mag tot 23 januari 7.00 u. Dan begint het toernooi.

Voor alle opgaven geldt dat je ervan uit mag gaan dat je programma's alleen correcte invoer aangeboden krijgen.

### Opgaven A1 tot en met A5

Deze opgaven zijn vooral bedoeld voor leerlingen die beginnen met programmeren. Vanuit de olympiade bieden we lesmateriaal aan om te beginnen met programmeren met Python. Dat is de cursus CS Circles van de Universiteit van Waterloo in Canada. Er is een Nederlandse vertaling beschikbaar op [cursus.informaticaolympiade.nl.](http://cursus.informaticaolympiade.nl/) In de tekst van die Nederlandse vertaling staat aangegeven wanneer je toe bent aan de volgende opgave van de eerste ronde.

### Opgaven B1 tot en met B4

Deze opgave kun je één voor één downloaden uit het inzendsysteem. De opgave wordt speciaal voor jou gemaakt en jij moet het antwoord op de opgave die je vanuit het systeem krijgt inleveren. Het heeft dus geen zin om de antwoorden van iemand anders te gebruiken en die in te zenden.

Als je binnen een week na downloaden het goede antwoord instuurt krijg je 50 punten per opgave. Voor iedere dag later gaat er één punt van je score af. Inzendingen na 19 januari 2021 zullen niet worden verwerkt.

Als je een verkeerd antwoord hebt gegeven, verlies je meteen 10 punten, totdat er van de 50 punten geen punten meer over zijn.

Het gaat bij al deze opgaven om korte antwoorden, een getal of een korte tekst, die je op de betreffende pagina van het inzendsysteem kunt invoeren. Als je je antwoord hebt bevestigd, krijg je meteen je score te zien.

Je mag allerlei hulpmiddelen gebruiken om de opgave op te lossen. Je zou er bijvoorbeeld een computerprogramma bij kunnen schrijven. Noodzakelijk is dat echter niet. Als voorbereiding op het vervolg van de informatica olympiade is het wel een mooie uitdaging om na te gaan hoe je een programma zou kunnen schrijven dat dit probleem, of problemen die er op lijken, kunt oplossen.

# Opgaven C1 en C2

Dit zijn wat complexere opgaven waarmee je een probleem moet oplossen door het schrijven van een computerprogramma. Die programma's lezen invoer van standard input (het toetsenbord) en schrijven uitvoer naar standard output (het beeldscherm). Je programma moet zich daarbij precies houden aan de beschrijvingen van de opdracht. Je programma krijgt een aantal testgevallen voorgeschoteld en voor ieder testgeval kun je punten krijgen.

# Opgave D en de CodeCup

Bij deze opgave moet je een programma schrijven dat het spel Zuniq kan spelen. Aan dit toernooi doen ook andere deelnemers me, soms wel uit meer dan twintig verschillende landen. De programma's spelen op 23 januari een toernooi tegen elkaar. Om deel te kunnen nemen moet je programma kunnen samenwerken met onze jurysoftware; voor details verwijzen we naar [www.codecup.nl](http://www.codecup.nl/)

In principe wordt je deelname door ons opgemerkt en wordt je aangemerkt als een NIO-deelnemer. Je kan ook even een e-mail sturen aan [contest@codecup.nl](mailto:contest@codecup.nl) en dan zorgen wij ervoor dat je een NIOdeelnemer wordt. Alle punten die je haalt in de CodeCup komen automatisch ook bij de puntentelling van submit.informaticaolympiade.nl terecht.

# **Benelux Informatica Olympiade**

Zoals het nu lijkt wordt op 12 december 2020 in Delft de BxOI, een jaarlijkse wedstrijd gehouden voor leerlingen uit België, Nederland en Luxemburg. Uiteraard alleen als de coronamaatregelen dat mogelijk maakt.

Leerlingen die op 31 oktober al goed gescoord hebben voor de opgaven A4, A5, C1 en C2 maken kans op één van de zes plaatsen in het Nederlandse team.

# Opgave A1. Aantal delers

Schrijf een programma dat een getal N inleest van een regel van standard input. Het programma schrijft naar standard output een regel met daarop het aantal delers van N.

Voorbeeld Invoer: 52 Uitvoer: 6 Toelichting: De delers van 52 zijn: 1, 2, 4, 13, 26 en 52. Randvoorwaarde: N is een positief geheel getal. In de helft van de testgevallen geldt  $N < 100$ In de andere helft van de testgevallen geldt N < 100 000

# Opgave A2. Iteratie

Op positieve gehele getallen n is de volgende functie p(n) gedefinieerd:

- Als n deelbaar is door 3, dan geldt  $p(n) = n / 3$
- Als n niet deelbaar is door 3, dan geldt  $p(n) = n + 4$

Dit functievoorschrift kun je blijven herhalen; dat noemen we itereren. Na verloop van tijd ga je dan in herhaling vallen, je krijgt getallen die je al eerder hebt gehad.

Begin bijvoorbeeld met n = 2021.

Je krijgt dan de volgende rij getallen:

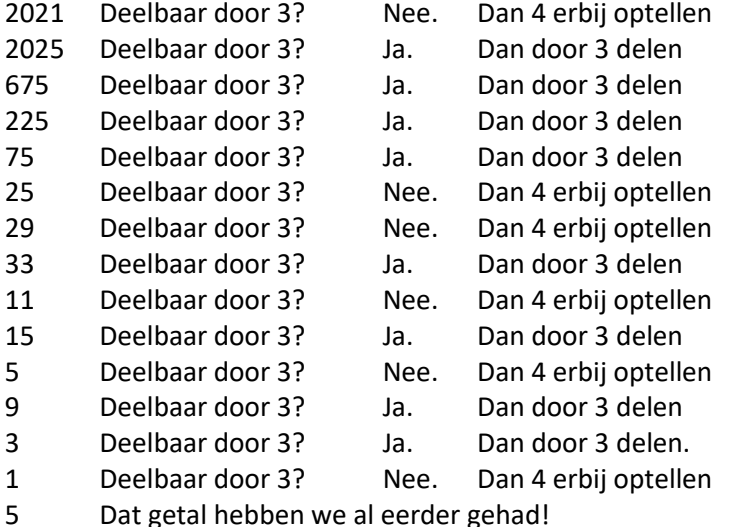

Er herhaalt zich nu een viertal getallen, 5, 9, 3, 1. Naar het kleinste getal in deze rij zeggen we dat de iteratie die begint bij 2021 eindigt in een cyclus met het getal 1.

Er zijn andere cycli mogelijk. Twee voorbeelden:

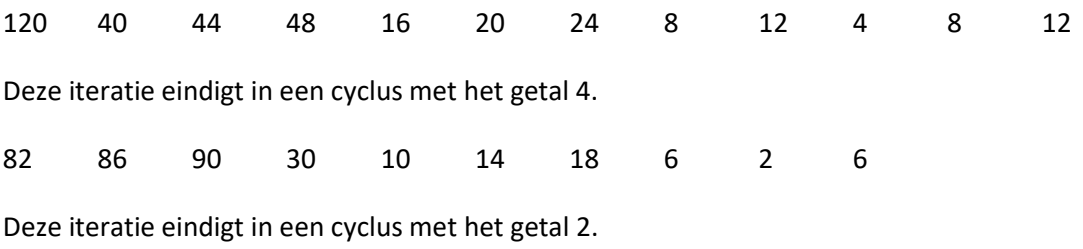

Schrijf een programma dat een getal N inleest van standard input.

Het programma schrijft op één regel naar standard output het laagste getal in de cyclus waarmee de iteratie eindigt.

### Voorbeeld:

Invoer: 2021

Uitvoer: 1

Randvoorwaarde:

N is een positief geheel getal

In de helft van de testgevallen geldt  $N < 2$  500

in de andere helft van de testgevallen geldt is  $N < 1000000000$ 

# Opgave A3. De rij voor de bus

In deze opgave staan mensen die op de bus wachten keurig in de rij. Iedere passagier heeft een uniek nummer, een ID.

Natuurlijk hoor je achteraan in de rij aan te sluiten. Maar soms sluiten mensen niet achteraan aan maar nemen ze plaats vooraan in de rij. Mensen die voor of achter in de rij staan hebben er soms genoeg van en verlaten de rij, op zoek naar ander vervoer.

Aan het begin is de rij nog helemaal leeg. De plaats vooraan in de rij wordt aangeduid met plaats 1.

Jij moet een programma schrijven dat vier soorten acties kan uitvoeren.

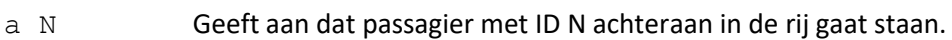

- $V N$  Geeft aan dat passagier met ID N vooraan in de rij gaat staan.
- A De persoon achteraan verlaat de wachtrij.
- V De persoon vooraan verlaat de wachtrij.

Ook moet je programma twee soorten vragen kunnen beantwoorden.

- ? N Geef de plaats in de rij van de passagier met ID N.
- # N Geef de ID van de passagier die op plaats N staat in de rij.

Je programma leest van standard input een regel in met een getal R. Vervolgens leest je programma R regels met de structuur zoals hierboven aangegeven.

Je programma schrijft naar standaard output voor iedere vraag één regel, met daarop het gevraagde antwoord.

Je programma krijgt geen onmogelijke acties uit te voeren en er worden geen vragen gesteld waarop geen antwoord mogelijk is.

Er geldt 5 < R < 2000 en alle ID's zijn kleiner dan 10000.

Voorbeeld

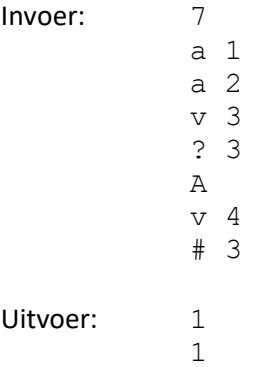

Voor je programma geldt een tijdslimiet van 2 seconden.

# Toelichting bij het voorbeeld:

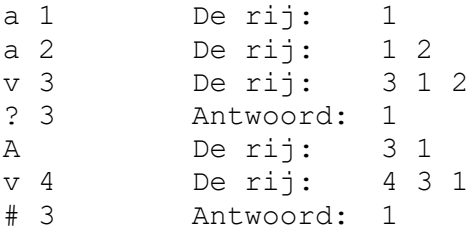

# Opgave A4. Met het periodiek systeem

Je kunt tegenwoordig T-shirts kopen met teksten erop die bestaan uit de symbolen van elementen van het periodiek systeem. In deze opgave moet je nagaan of woorden kunnen worden samengesteld met behulp van de elementen.

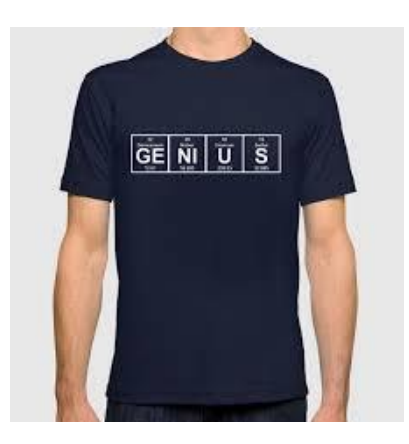

Schrijf een programma dat van standaard input 10 woorden inleest, één woord per regel. Elk woord bestaat uit minstens 3 en maximaal 40 kleine letters. Bepaal van elk van die woorden of je met de eerste 118 elementen van het periodiek systeem (zie ptable.com of het schema hieronder) deze woorden kunt samenstellen en schrijf het antwoord voor ieder woord op een regel van standaard output.

### Voorbeeld

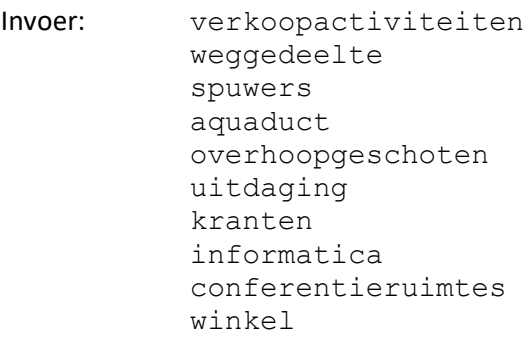

Uitvoer: ja nee ja nee ja nee ja nee ja nee

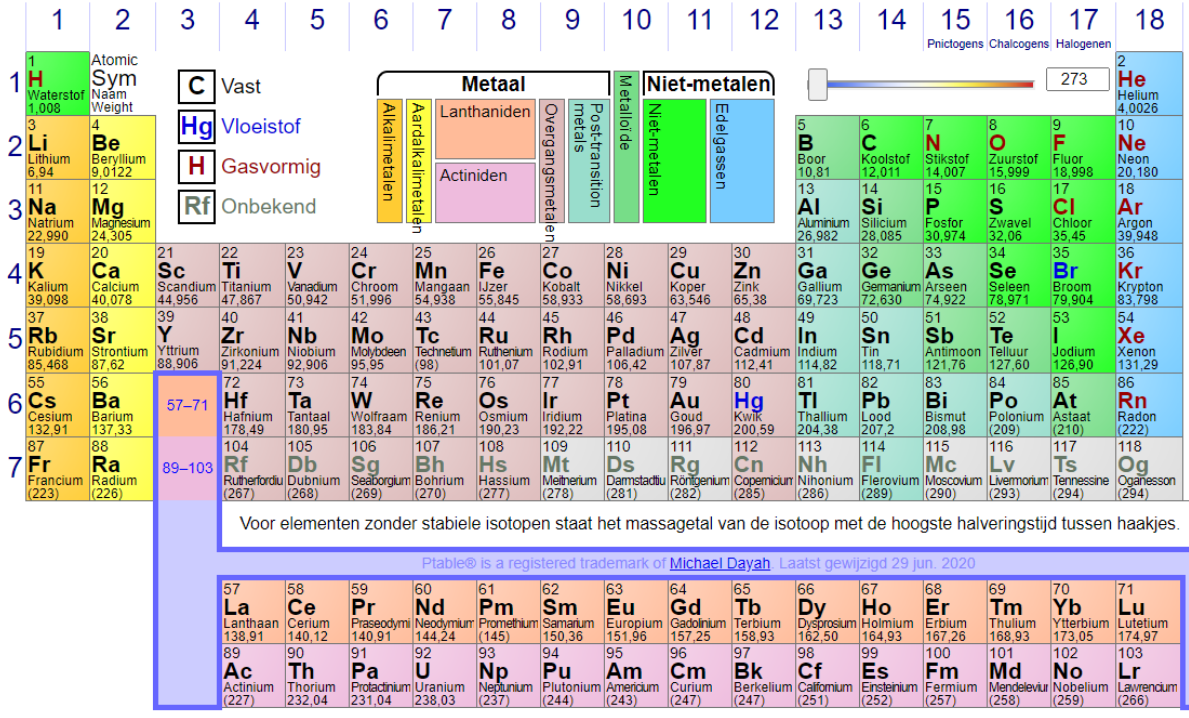

Je kunt hier een tekstbestand **psysteem.txt** downloaden met op ieder van de 118 regels een element, geschreven in kleine letters. Het bestand kan ook worden gedownload van submit.informaticaolympiade.nl en het is ook beschikbaar in de directory waar je programma wordt gerund, dus je kunt het tijdens het runnen door je programma laten lezen.

# Opgave A5. Totempaal

Een groep van N personen ( $1 \le N \le 100.000$ ) staat op een rij om een snede te maken in een totempaal. De totempaal heeft T posities (1 ≤ T ≤ 100.000) waarop zo'n snede kan worden aangebracht, op de hoogtes 1,2,...,T.

De i-de persoon heeft een hoogte H<sub>i</sub> (1 ≤ H<sub>i</sub> ≤ 100.000), en kan alleen een snede maken op hoogten kleiner of gelijk aan Hi.

Iedereen zal op zijn beurt een snede maken op de hoogst mogelijke positie waar nog geen snede is gemaakt. Het kan zijn dat er geen positie meer beschikbaar is, dan wordt er door degene die aan de beurt is geen snede gemaakt en is hij of zij verdrietig.

Jouw programma moet nagaan hoeveel mensen wel een snede kunnen maken.

Schrijf een programma dat van standaard input de volgende gegevens inleest.

Op de eerste regel staat het getal N (aantal personen in de rij).

Op de tweede regel staat het getal T (het aantal mogelijke posities voor snedes).

Daarna volgen N regels met op iedere regel de hoogte van de volgende persoon in de rij.

Je programma geeft als uitvoer naar standaard output één regel met daarop het aantal personen dat een snede kan aanbrengen.

Voorbeeld:

Uitvoer: 4

Toelichting: De eerste persoon maakt een snede op hoogte 2, dan komt er één op hoogte 3, dan op hoogte 1, dan wordt een deelnemer verdrietig en tenslotte komt er een snede op hoogte 4 (meer posities zijn er ook niet).

Randvoorwaarden:

Voor de helft van de testgevallen geldt 1 ≤ N, T, H<sup>i</sup> ≤ 1.000

Voor de andere helft geldt: 1 ≤ N, T ≤ 100.000

Voor deze opgave geldt een tijdlimiet van 2 seconden.

# Opgave B1 tot en met B4:

Download deze van submit.informaticaolympiade.nl

- B1. Edit-afstand
- B2. Grootste product
- B3. Drielettercodes
- B4. Loopy

# Opgave C1. Afsluiten

In het spel Zuniq verbinden tegenstanders om beurten twee horizontaal of verticaal naast elkaar gelegen roosterpunten van een rooster van 6 bij 6. Punten worden aangeduid met coördinaten in de vorm van een letter en een cijfer; een verbindingsstreepje wordt aangegeven door de coördinaten van het roosterpunt linksboven, gevolgd door een h of v voor horizontaal of verticaal.

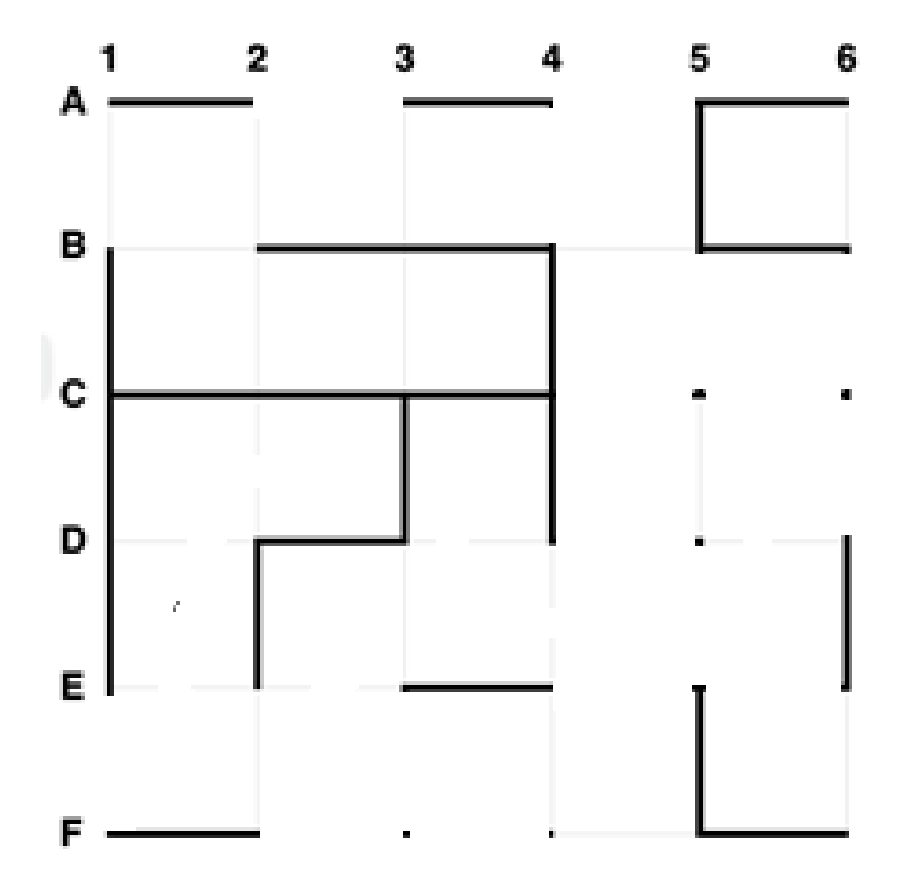

Opgave D is in zijn geheel gewijd aan het schrijven van een programma dat dit spel kan spelen. In deze opgave moet je een programma maken dat een spelverloop in Zuniq inleest, waarin nog geen afgesloten gebieden zijn, en bepaalt hoeveel van de mogelijke zetten (verbindingsstreepjes) zorgen dat er een afgesloten gebied gaat ontstaan.

Je programma leest van standaard input eerst een regel met daarop een getal N dat aangeeft hoeveel zetten er al gedaan zijn. Vervolgens komen er N regels met op iedere regel één zet.

Je programma schrijft naar standaard output één regel met daarop het aantal verschillende zetten waardoor er in de gegeven stelling een afgesloten gebied ontstaat.

# Voorbeeld:

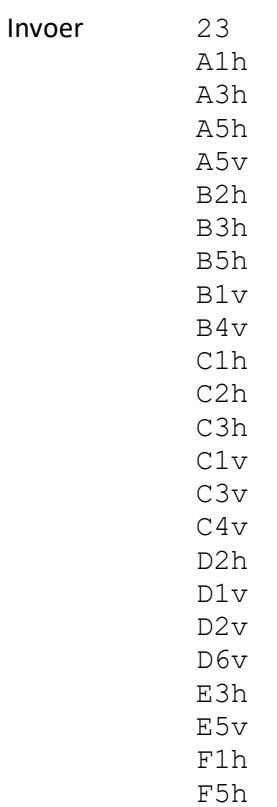

Uitvoer: 8

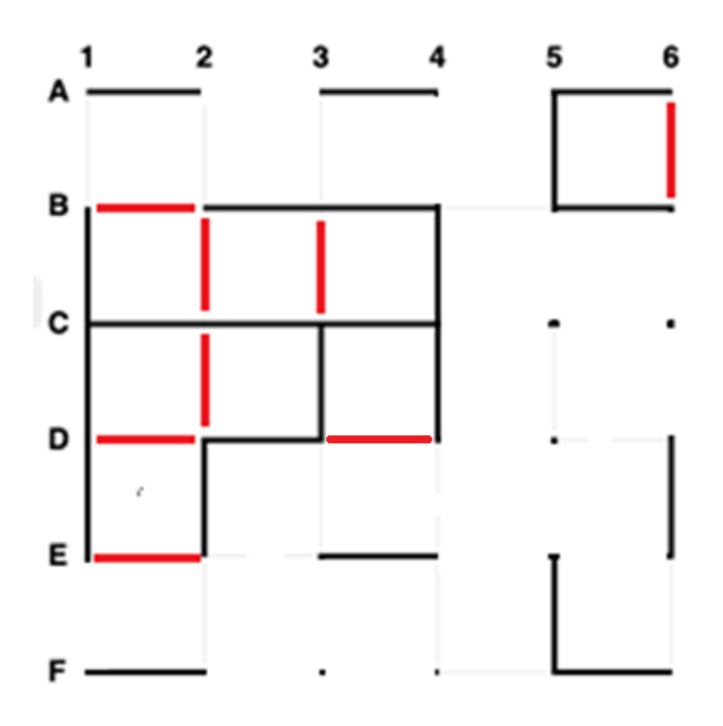

# Opgave C2. Pijlenpad

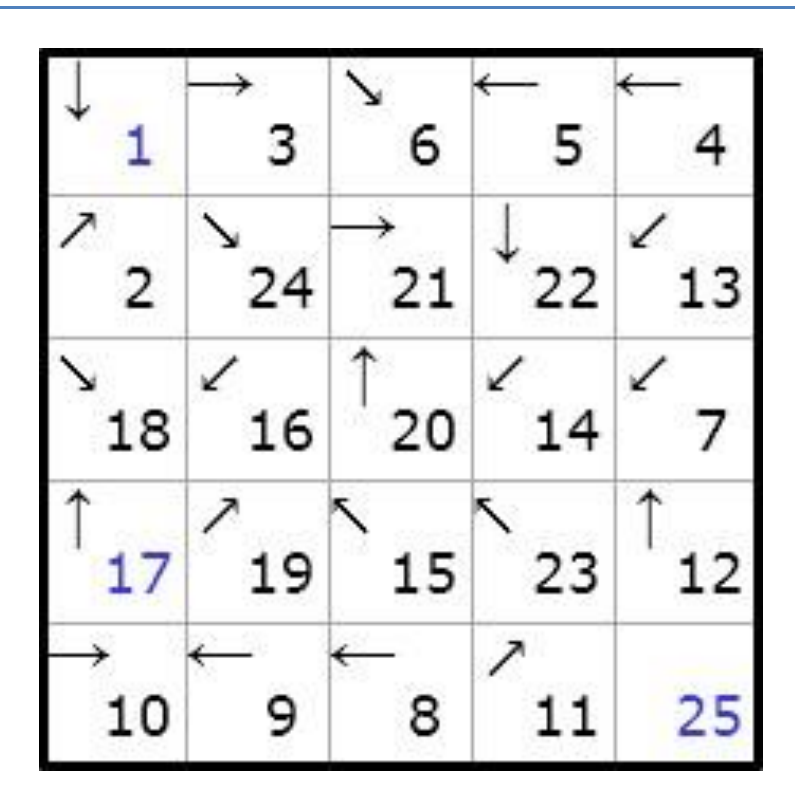

Hierboven zie je een al opgeloste puzzel van het type Pijlenpad.

Pijlenpad is een puzzel van Janko. Deze maakt gebruik van een vierkant raster van n bij n vakjes. In elk vakje behalve dat rechtsonder staat een pijl; in sommige vakjes staat al een getal. Linksboven staat het getal 1, rechtsonder staat het getal  $n^2$ .

Alle getallen van 1 tot en met n<sup>2</sup> moeten elk eenmaal worden ingevuld. Als in een cel een bepaald getal staat kun je de pijl volgen om het opvolgende getal te vinden.

Voor deze opgave schrijf je een programma dat een Pijlenpad-puzzel inleest. Jouw programma voert de oplossing van de puzzel uit naar standaard output.

Je programma leest van standaard input eerst een regel met een getal N dat aangeeft hoeveel hokjes er naast elkaar zijn in de puzzel.

Vervolgens leest je programma N regels (3 ≤ N ≤ 7). Op elke regel staat de gegevens van de N vakjes van die regel van de puzzel. De gebruikte symbolen hebben de volgende betekenis:

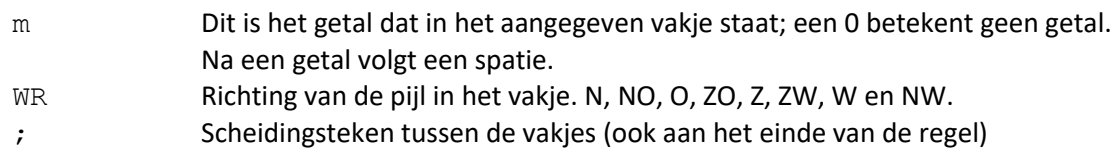

Je programma schrijft naar standaard output N regels van elk N getallen, gescheiden door spaties. Deze getallen geven de oplossing weer van de Pijlenpad-puzzel uit de invoer.

### Voorbeeld:

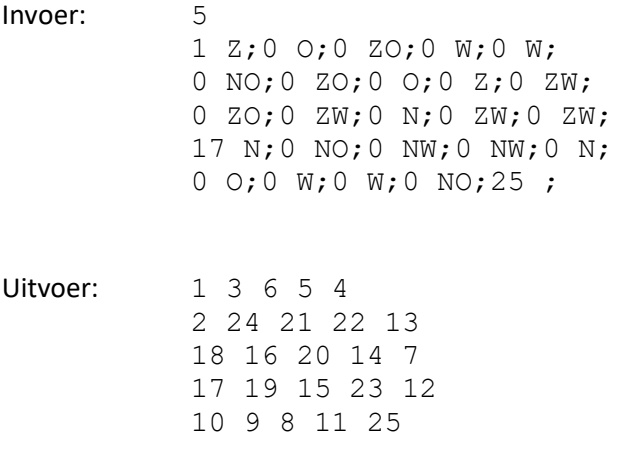

Je programma moet vijf testgevallen oplossen waarbij N niet groter is dan 4, en vijf testgevallen waarbij N maximaal 7 kan zijn. Per goed opgelost testgeval krijg je 10 punten.

Elke puzzel heeft één unieke oplossing.

Voor je programma geldt een tijdslimiet van 3 seconden.

Je programma wordt bij inzenden getest met het volgende voorbeeld.

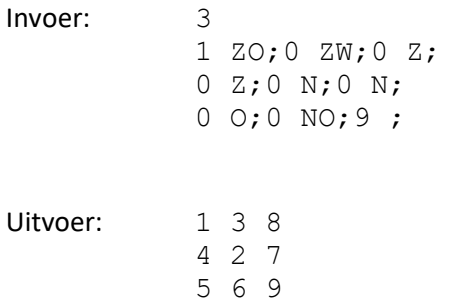

Als dat werkt worden ook de wedstrijdvoorbeelden getest en gejureerd.

# Opgave D. Zuniq

Zuniq is een abstract spel voor twee spelers, gemaakt door Marcos Donnantuoni. Het bevat maar weinig elementen maar heeft een onverwachte complexiteit.

#### **Spelbord**

Het spelbord is een rooster van 6 bij 6 punten. Deze liggen op de lijnen die worden aangegeven met de letters A tot en met F en de getallen 1 tot en met 6.

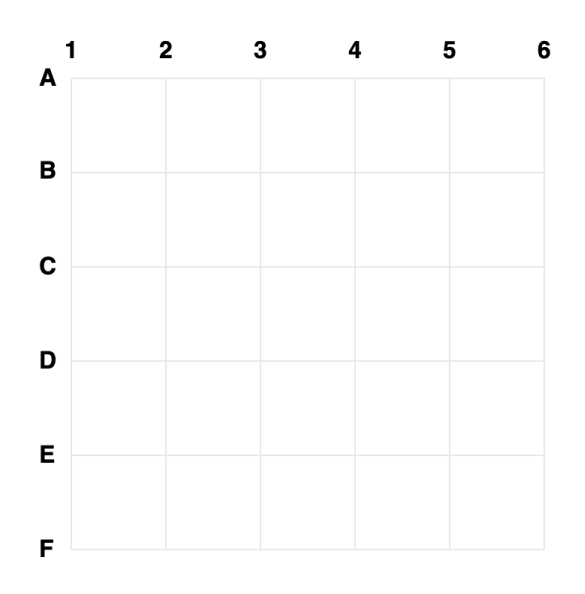

#### **Zetten**

De spelers verbinden om beurten twee horizontaal of verticaal naast elkaar gelegen punten door een lijnstuk. Wit begint. Hieronder zijn de eerste drie zetten A2h, B3h en E5v gespeeld.

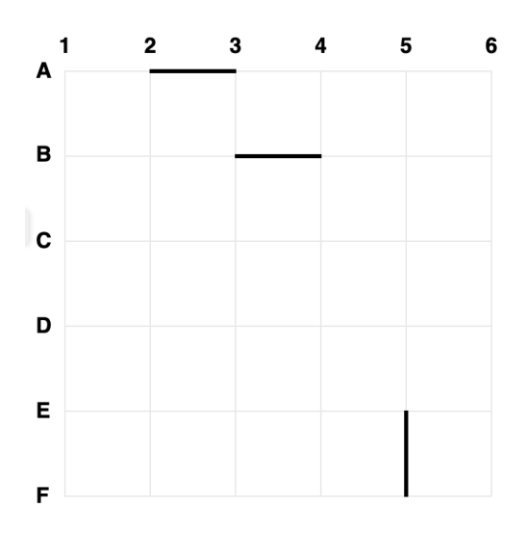

Uiteindelijk worden er afgesloten gebieden gevormd. Het voorbeeld hieronder laat een situatie zien vlak voordat het spel is afgelopen. Als hij A1v speelt sluit de laatste speller het gebied linksboven af en wint hij.

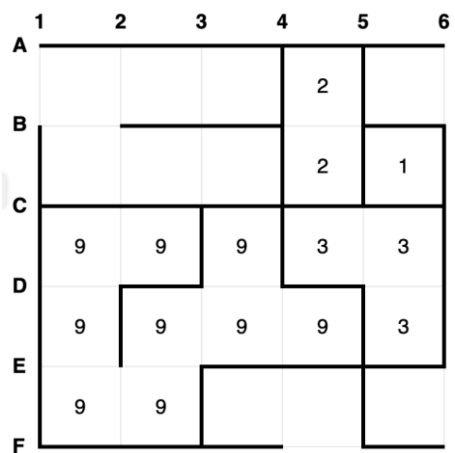

Het maakt niet uit welke speler welk gebied afsluit; een gebied hoort niet bij een speler.

Er zijn twee beperkingen:

- Als een gebied is afgesloten mag je er niet meer binnen zetten; dat geldt voor beide spelers.
- Er mogen nooit twee gebieden worden gevormd van dezelfde afmeting.

### **Doel van het spel**

Winnaar is de speler die de laatste zet kan doen. Als je geen zet meer kunt doen (of omdat er geen geldige zetten meer mogelijk zijn, of omdat je alleen nog gebieden kunt afsluiten met een al eerder gebruikte afmeting) dan heb je verloren. Een gelijkspel is niet mogelijk.

### **Score**

De speler die wint krijgt 100 punten, de verliezer 50 punten. De winnaar kan extra punten krijgen, maximaal 10. Als je denkt dat je het spel gaat winnen mag je een '!' achter je zet plaatsen (maar slechts eenmaal per spel). Als de speler Wit dat doet in beurt x, dan ontvangt hij een extra score van  $(39 - x)$  / 2 punten bovenop de 100 punten. Voor Zwart is dat  $(40 - x)$  / 2 punten. Maar als de speler die de overwinning claimt het spel verliest, krijgt hij helemaal geen punten.

# **Input/output**

Je programma communiceert met de wedstrijdsoftware volgens dit protocol. Je leest de zetten van de tegenstander van standard input en schrijft je eigen zetten naar standaard output.

Je mag uitvoer naar standard error (stderr) schrijven. Als het spel is afgelopen en je bent ingelogd op de website, kun je de uitvoer op stderr bekijken, met een maximum van 10000 tekens per spel.

Als jouw programma als Wit speelt, is de eerste regel invoer die je leest "Start", jouw programma moet dan de eerste zet uitvoeren. Daarna moet je de zet van de tegenstander inlezen en dat blijft zich herhalen tot je programma als invoer het woord " $_{\text{Quit}}$ " krijgt. Krijgt je programma als eerste invoer een zet, dan speel je met Zwart en is dat de eerste zet van je tegenstander. Als er geen legale zetten meer over zijn ontvangt je programma een regel met de opdracht " $\text{Out}$ ".

Als je programma een ongeldige zet doet zul je ook een opdracht "Quit" ontvangen. Je kunt dan nog wat debug-informatie naar stderr sturen.

# **Tijdlimiet**

Je programma heeft 30 seconden de tijd voor een spel. Als de tegenstander aan de beurt is telt dat niet mee.

#### **Voorbeeld van communicatie**

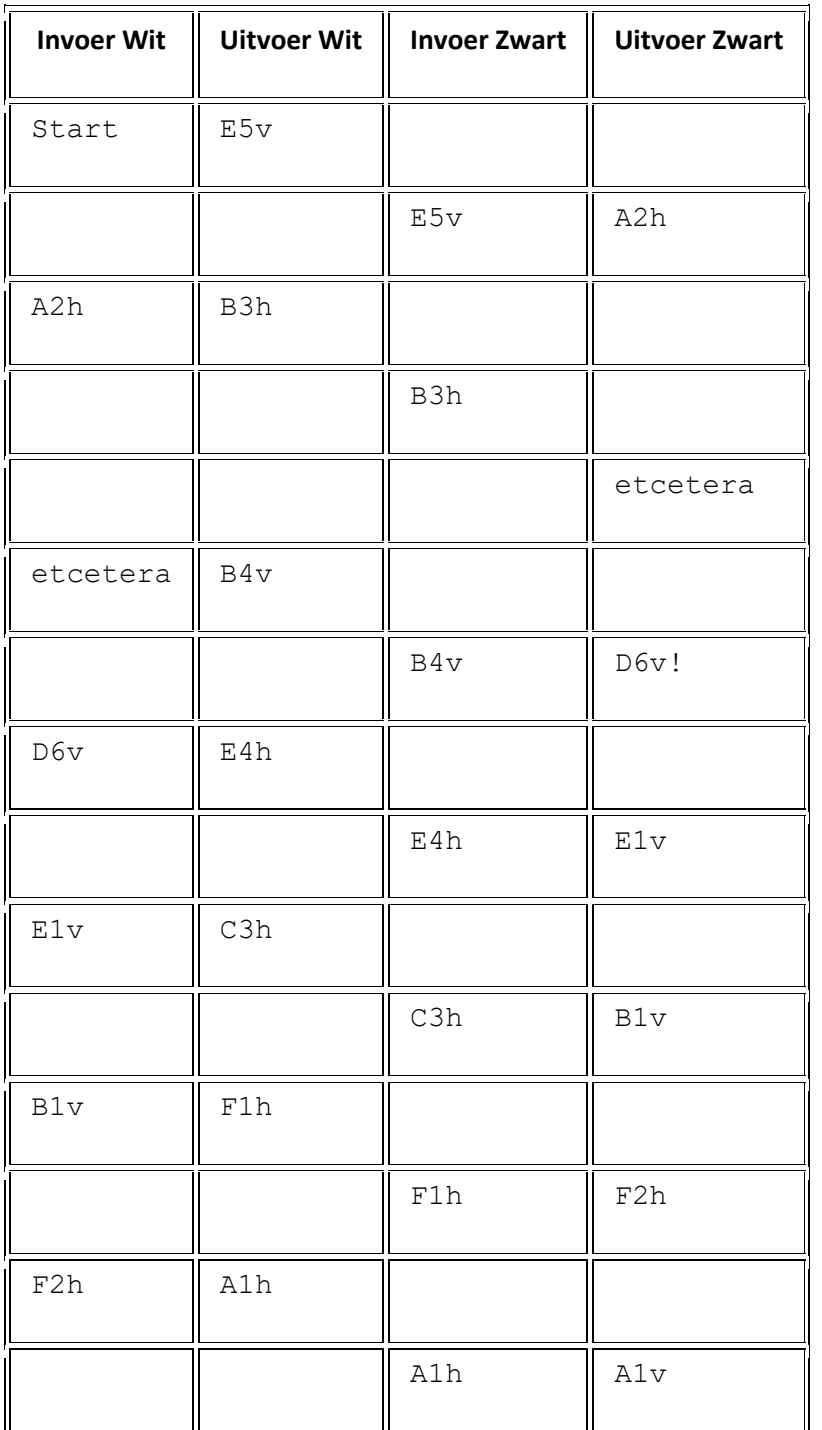

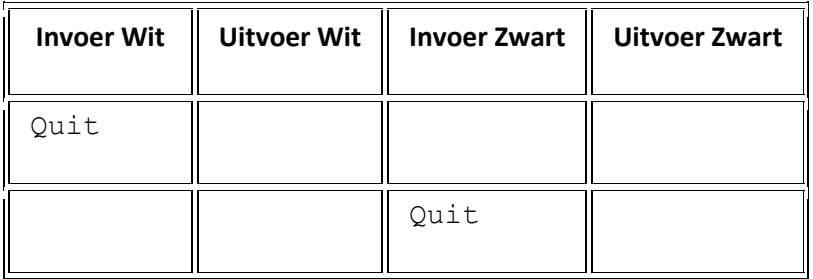

### **Competitie**

Binnen de wedstrijd om de CodeCup spelt iedere speler tweemaal tegen een tegenstander, eenmaal als Wit en eenmaal als Zwart. Het toernooi wordt gewonnen door de speler met het hoogste aantal punten.

Als je programma de tijdlimiet overschrijdt, vastloopt of een ongeldige zet doet, krijg je 0 punten. Het spel wordt dan overgenomen door een programma van de jury dat toevallige zetten doet, zodat je tegenstander nog altijd punten kan halen. Zie ook de [technical rules](https://www.codecup.nl/rules_tech.php) voor meer informatie hierover.

### **Licentie**

Zuniq door Marcos Donnantuoni (marcosd(at)gmail.com) heeft een Creative Commons Attribution-NonCommercial-ShareAlike 3.0 Unported License.

### **Deelnemen?**

Meld je aan op [www.codecup.nl](file:///C:/Users/p86180679/AppData/Local/Microsoft/Windows/INetCache/Content.Outlook/XF4BF0UU/www.codecup.nl) en lees daar alles over deze opgave. Je kunt als je bent ingelogd je programma inzenden en de voorrondes bekijken om te zien hoe je programma zich houdt. In de technische regels staat aangegeven waar je programma aan moet voldoen. De beste leerling of docent krijgt de Windesheim Digitalisprijs, een geldbedrag van 200 euro. Als je programma wordt geaccepteerd voor deelname aan het toernooi verdien je 20 punten voor deze opgave. Als je programma zonder fouten speelt kun je daarmee nog eens 50 punten verdienen. De uitslag van de competitie is bepalend voor de laatste 30 punten.